## Tutorial AMPL Part V

### Eduardo Camponogara

<span id="page-0-0"></span>Department of Automation and Systems Engineering Federal University of Santa Catarina

October 2016

K ロ ▶ K 個 ▶ K 할 ▶ K 할 ▶ 이 할 → 9 Q Q →

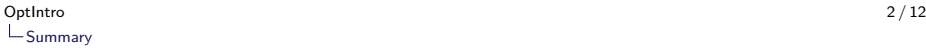

#### [Piecewise-Linear Approximation](#page-2-0)

[CC Model](#page-5-0)

<span id="page-1-0"></span>[Tasks](#page-12-0)

**Kロトメ部トメミトメミト ミニのQC** 

# Summary

### [Piecewise-Linear Approximation](#page-2-0)

#### [CC Model](#page-5-0)

### <span id="page-2-0"></span>[Tasks](#page-12-0)

K ロ ▶ K 個 ▶ K 할 ▶ K 할 ▶ 이 할 → 9 Q Q →

# Piecewise-Linear Approximation

Model and solve the problem

max  $f(x)$ s.t. :  $x \in \mathcal{X}$ 

in which

- $\blacktriangleright$  f is a piecewise-linear function;
- <span id="page-3-0"></span> $\triangleright$  x is a decision variable in the range  $[I, u]$ .

K ロ ▶ K 個 ▶ K 할 ▶ K 할 ▶ 이 할 → 이익 @

# Problem Data

<span id="page-4-0"></span>Function  $f$  is given by the following points:

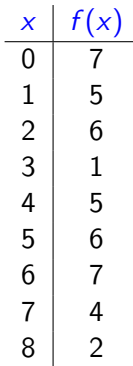

K ロ X ( d ) X 등 X X 등 X ( 등 ) - 이익어

# Summary

[Piecewise-Linear Approximation](#page-2-0)

### [CC Model](#page-5-0)

<span id="page-5-0"></span>[Tasks](#page-12-0)

KOKK@KKEKKEK E 1990

#### cc.mod:

```
# Part 1: Variable Declaration (var, set, param, etc)
param n;
set N := 0 \dots n;
param X \{i \text{ in } N\};
param Y \{i \text{ in } N\};var lambda_Var{i in N};
var zNar{ 1..n };
var xVar \geq 0:
maximize objective: sum{i in N} Y[i]*lambda_Var[i];
```
#### cc.mod:

```
# Part 1: Variable Declaration (var, set, param, etc)
param n;
set N := 0 \dots n;
param X \{i \text{ in } N\};
param Y \{i \text{ in } N\};
var lambda_Var{i in N};
var zNar{ 1..n };
var xVar >= 0;
maximize objective: sum{i in N} Y[i]*lambda_Var[i];
```
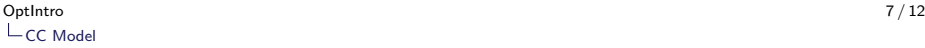

#### cc.mod:

```
# Part 1: Variable Declaration (var, set, param, etc)
param n;
set N := 0 \dots n;
param X \{i \text{ in } N\};param Y \{i \text{ in } N\};var lambda_Var{i in N};
var z-Var\{ 1..n \};
var x Var >= 0;
# Part 2: Objective Function
maximize objective: sum{i in N} Y[i]*lambda_Var[i];
```
**KORK EXTERNE PROVIDE** 

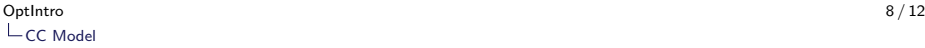

```
# Part 3: Constraints
subject to cst1:
         xVar = sum{i in N} lambda_Var[i]*X[i];
subject to cst2:
         lambda_Var[0] \leq z_Var[1];subject to \text{cst3}\{\text{i} \text{ in } 1..(n-1)\}:
         lambda Var[i] \leq z Var[i] + z Var[i+1];
subject to cst4:
         lambda_Var[n] \leq z_Var[n];subject to cst5:
         sum{i in 1..n} z_Var[i] = 1;
subject to cst6:
         sum{i in N} lambda_Var[i] = 1;
```
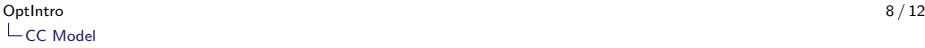

```
# Part 3: Constraints
subject to cst1:
         xVar = sum{i in N} lambda_Var[i]*X[i];
subject to cst2:
         lambda_Var[0] \leq z_Var[1];subject to \text{cst3}\{\text{i} \text{ in } 1..(n-1)\}:
         \lambdalambda_Var[i] <= z_Var[i] + z_Var[i+1];
subject to cst4:
         lambda_Var[n] \leq z_Var[n];subject to cst5:
         sum{i in 1..n} z_Var[i] = 1;
subject to cst6:
         sum{i in N} lambda_Var[i] = 1;
```
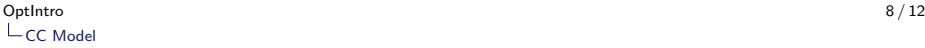

```
# Part 3: Constraints
subject to cst1:
         xVar = sum{i in N} lambda_Var[i]*X[i];
subject to cst2:
         lambda_Var[0] \leq z_Var[1];subject to \text{cst3}\{\text{i} \text{ in } 1..(n-1)\}:
         lambda_Var[i] \leq z_Var[i] + z_Var[i+1];subject to cst4:
         lambda_Var[n] \leq z_Var[n];subject to cst5:
         sum{i in 1..n} z_Var[i] = 1;
subject to cst6:
         sum{i in N} lambda_Var[i] = 1;
```
# Summary

[Piecewise-Linear Approximation](#page-2-0)

[CC Model](#page-5-0)

### <span id="page-12-0"></span>[Tasks](#page-12-0)

- 1. Implement the DCC Model.
- <span id="page-13-0"></span>2. Implement the SOS2 Model.

K ロ ▶ K 個 ▶ K 할 ▶ K 할 ▶ 이 할 → 9 Q Q →

K ロ ▶ K 個 ▶ K 할 ▶ K 할 ▶ 이 할 → 9 Q Q →

## **Challenges**

- 1. Implement the DLog Model.
- <span id="page-14-0"></span>2. Implement the Log Model.

## AMPL Tutorial

<span id="page-15-0"></span> $\blacktriangleright$  Thank you for attending this lecture!!!

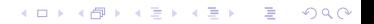